LEARN PYTHON A BEGINNERS BOOK TO PROGRAMMING PYTHON LEARNING THE BASICS AND START CODING EASILY PYTHON PROGRAMMING PYTHON

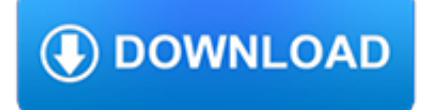

## **learn python a beginners pdf**

Python is an object-oriented programming language created by Guido Rossum. In this interactive tutorial learn python programming from basics concepts to advanced with python 2 and 3 examples.

# **Python Tutorial for Beginners: Learn Programming in 7 Days**

Course Ratings are calculated from individual students' ratings and a variety of other signals, like age of rating and reliability, to ensure that they reflect course quality fairly and accurately.

# **Learn Python 3.6 for Total Beginners | Udemy**

A beginners self-study course on learning to be a programmer using Python. Make your first game, package it, and create an installation file to give to your friends.

# **Start Here: Python 3x Programming for Beginners**

I'm reading your book, Learn Python the Hard Way, and really enjoying it. Your teaching approach is the best. I remember at the university, we would have to reach large and dense chapters on programming concepts before writing a line of code.

## **Learn Python the Hard Way**

Python is an elegant, high-level programming language that is relatively easy to learn and includes multiplatform support. The latter feature is important because generally as a developer you would need to learn multiple languages to cross the barrier between platforms.

# **The 50 Best Websites to Learn Python - Code Conquest**

Learn Python The Hard Way Release 2.0 Zed A. Shaw June 24, 2011

#### **Learn Python The Hard Way - 7chan**

1. Python for Data Science Cheat Sheet . This Python Cheat Sheet presents the Python basics that you need to do data science and will guide you through variables and data types, Strings, Lists, to eventually land at the fundamental package for scientific computing with Python, Numpy.

#### **7+ Python Cheat Sheets for Beginners and Experts [2019**

Thinking of learning Python to make a dent in the universe? We have compiled a huge list of absolutely FREE Python tutorials, eBooks and PDFs to make your life easier. Python has taken over the programming world with a storm and has now become one of the most popular languages. You might have your ...

#### **80+ Best Free Python Tutorials, eBooks & PDF To Learn**

How to Think Like a Computer Scientist Learning with Python Allen Downey Je rey Elkner Chris Meyers Green Tea Press Wellesley, Massachusetts

#### **How to Think Like a Computer Scientist - Green Tea Press**

ptg11539604 LEARN PYTHON THE HARD WAY A Very Simple Introduction to the Terrifyingly Beautiful World of Computers and Code Third Edition Zed A. Shaw

#### **Learn Python the Hard Way: A Very Simple Introduction to**

Get a Python Cheat Sheet (PDF) and learn the basics of Python 3, like working with data types, dictionaries, lists, and Python functions:

#### **How can I learn the basics of Python? – Real Python**

eBook Details: Paperback: 186 pages Publisher: WOW! eBook; 1st edition (July 27, 2018) Language: English ISBN-10: 1484237838 ISBN-13: 978-1484237830 eBook Description: Practical Docker with Python: Build, Release and Distribute your Python App with Docker

#### **eBook3000**

Exercise 0: The Setup. This exercise has no code. It is simply the exercise you complete to get your computer to run Python. You should follow these instructions as exactly as possible.

## **Exercise 0: The Setup - Learn Python the Hard Way**

Python Tutorial for Beginners - Learn Python in simple and easy steps starting from basic to advanced concepts with examples including Python Syntax Object Oriented Language, Methods, Tuples, Tools/Utilities, Exceptions Handling, Sockets, GUI, Extentions, XML Programming.

#### **Python - Tutorial**

A Byte of Python "A Byte of Python" is a free book on programming using the Python language. It serves as a tutorial or guide to the Python language for a beginner audience.

## **Introduction · A Byte of Python**

Angular JS is a JavaSript framework used for building MVC based applications. This course is a step by step guide to learn AngularJS components like directives, filters, expressions, etc. and explore more of its programming aspect for SPA's.

## **AngularJS Tutorial for Beginners: Learn in 7 Days!**

Learn to Code. If you've ever spent hours renaming files or updating hundreds of spreadsheet cells, you know how tedious tasks like these can be.

## **Automate the Boring Stuff with Python**

Cracking Codes with Python teaches complete beginners how to program in the Python programming language. The book features the source code to several ciphers and hacking programs for these ciphers. The programs include the Caesar cipher, transposition cipher, simple substitution cipher, multiplicative & affine ciphers, Vigenere cipher, and hacking programs for each of these ciphers.

#### **Invent with Python**

\*\* New for August 2015: 100th Lesson BONUS Video with special guest star Alex Payne! \*\* Learn to use the official Python.org documentation to expand your Python programming abilities even after you finish this course.

#### **Teach Your Kids to Code: Learn Python Programming at Any**

The Quick Python Book, 3rd Edition . by Naomi Ceder. Initially Guido van Rossum's 1989 holiday project, Python has grown into an amazing computer language. It's a joy to learn and read, and powerful enough to handle everything from low-level system resources to advanced applications like deep learning.

#### **Python Cookbook, 3rd Edition : IT Books**

Machine learning is difficult for beginners. As well as libraries for Machine Learning in python are difficult to understand. Over the past few weeks, I have been collecting Machine Learning cheat sheets from different sources and to make things more interesting and give context, I added excerpts for each major topic.

#### **Concise Cheat Sheets of Machine Learning with Python (and**

Think Python How to Think Like a Computer Scientist 2nd Edition, Version 2.2.23

# **Think Python - Green Tea Press – Free books by Allen B**

Python is a beautiful language. It's easy to learn and fun, and its syntax is simple yet elegant. Python is a popular choice for beginners, yet still powerful enough to

# **Python Cheat Sheet - Learn Python Programming Online with**

About the book. Learn to talk to your computer in its own language! Whether you want to create a game, start a business, or solve an important problem, the first step is learning to write your own programs.

# **Manning | Hello World! Second Edition**

iv http://inventwithpython.com/pygame Email questions to the author: al@inventwithpython.com A Reminder About Functions, Methods, Constructor Functions, and Functions ...

## **Making Games with Python & Pygame**

To begin with, Python allows us to access the tools of the command-line environment and to make use of Object Oriented Programming features (more on this later in this article). On top of it, learning Python can boost your career in the fields of desktop applications and data science.. Being so easy to learn, so vastly used, and having a plethora of ready-to-use modules (external files that ...

#### **Getting Started with Python Programming and Scripting in**

Core Java tutorial: This tutorial will help you learn Java Programming in a simple and effective manner so you won't face any difficulty learning Java.

## **Java tutorial: Learn Java Programming with examples**

If you just installed Kali Linux or You want to become an Ethical Hacker then you come to right place. In this article, I have covered Kali Linux tutorials for beginners to become an advance user.

## **Kali Linux Hacking tutorials : Perfect guide to Beginners**

vi Sams Teach Yourself Python in 24 Hours Using Lists in the Real World..... 67 Summary..... 68 Q&A..... 68

## **Sams Teach Yourself Python in 24 Hours - pearsoncmg.com**

Need help with Machine Learning in Python? Take my free 2-week email course and discover data prep, algorithms and more (with code). Click to sign-up now and also get a free PDF Ebook version of the course.

# **Your First Machine Learning Project in Python Step-By-Step**

IT Ebooks Free Download PDF, EPUB, MOBI! Elearning Video For Programming Free Download MP4, AVI!

#### **CoderProg - Ebooks & Elearning For Programming**

TL;DR Version¶. Yes, we know this migration was/is disruptive. Yes, we know that some sections of the community had never personally experienced the problems with the Python 2 Unicode model that this migration was designed to eliminate, or otherwise preferred the closer alignment between the Python 2 text model and the POSIX text model.

# **Python 3 Q & A — Nick Coghlan's Python Notes 1.0 documentation**

Join GitHub today. GitHub is home to over 31 million developers working together to host and review code, manage projects, and build software together.

#### **free-programming-books/free-programming-books.md at master**

Python is the fastest-growing major general purpose programming language. There are a number of reasons attributed to this, such as its readability and flexibility, easy to learn and use, reliable and efficient as well.

#### **How to Install Python 3.6 in Ubuntu - tecmint.com**

The start and the end of our code is already in place — the two blue pieces of text bookend our function, while the text in black states that we're stipulating the action that should take place when the user clicks on the button How to Create an Interactive PDF How to Create an Interactive PDF Interactive PDFs allow you to add video, audio, hyperlinks, and more into your documents.

#### **The Excel VBA Programming Tutorial for Beginners**

Coding Collision Simulations Beginner/Intermediate. Students will explore how simulations are used in research. They will study how mass and speed affect elastic collisions by using conservation of momentum and conservation of kinetic energy equations to verify final speed values as calculated by a simulation.

# **Hour of Code | CodeHS**

Quick Review. Why I picked it up: Originally, the publisher asked me to do a technical review Why I finished it: The book

covers intermediate level material and has an engaging writing style I'd give it to: Beginners that want to grow beyond just knowing Python's syntax Continue reading Book Review: Serious Python ?